Réseaux de neurones Multicouches **Partie 1**

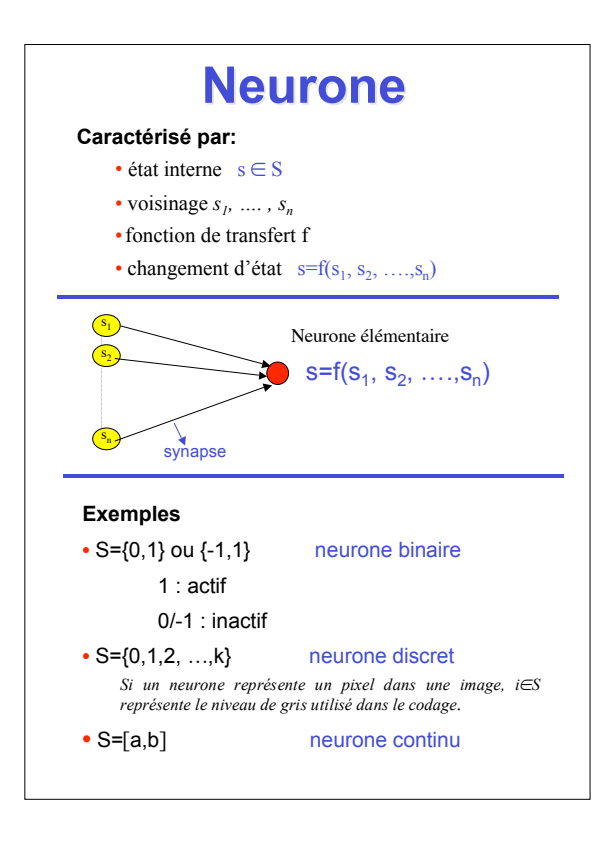

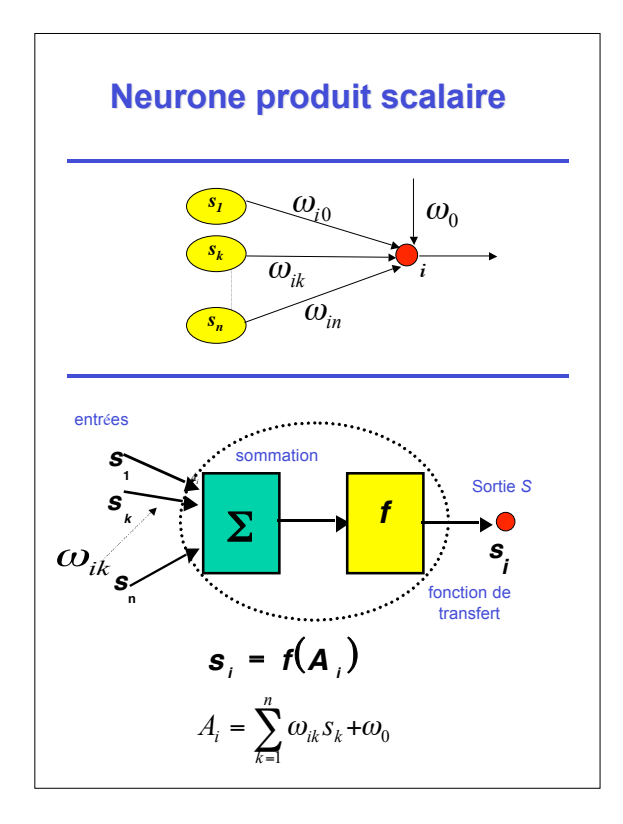

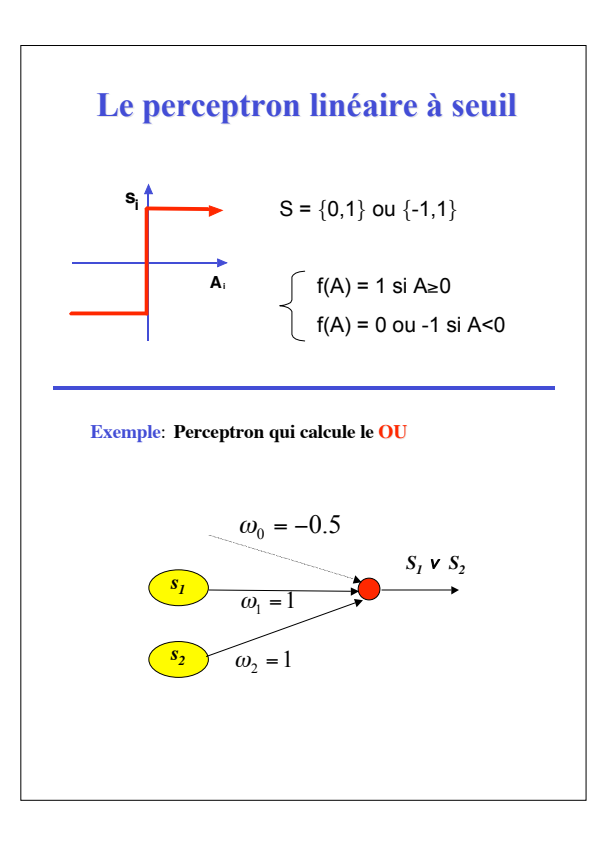

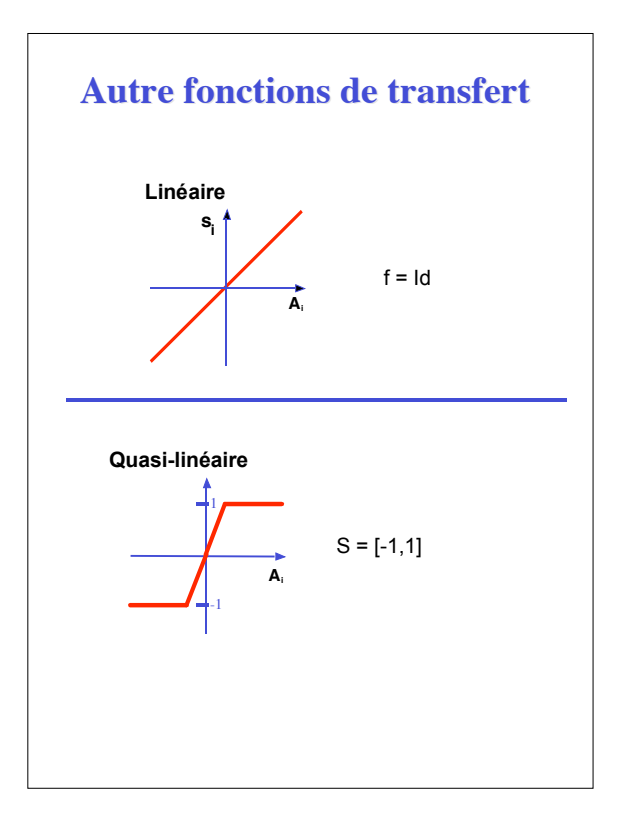

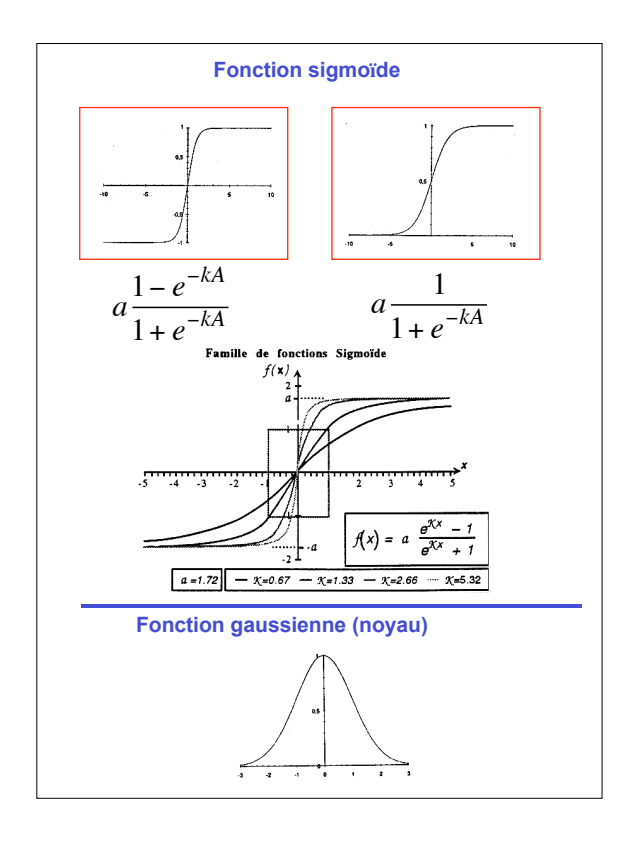

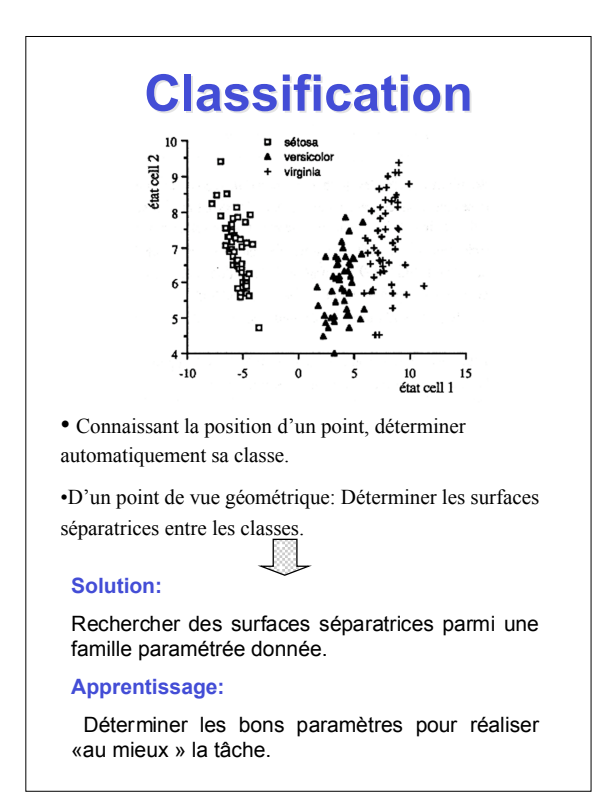

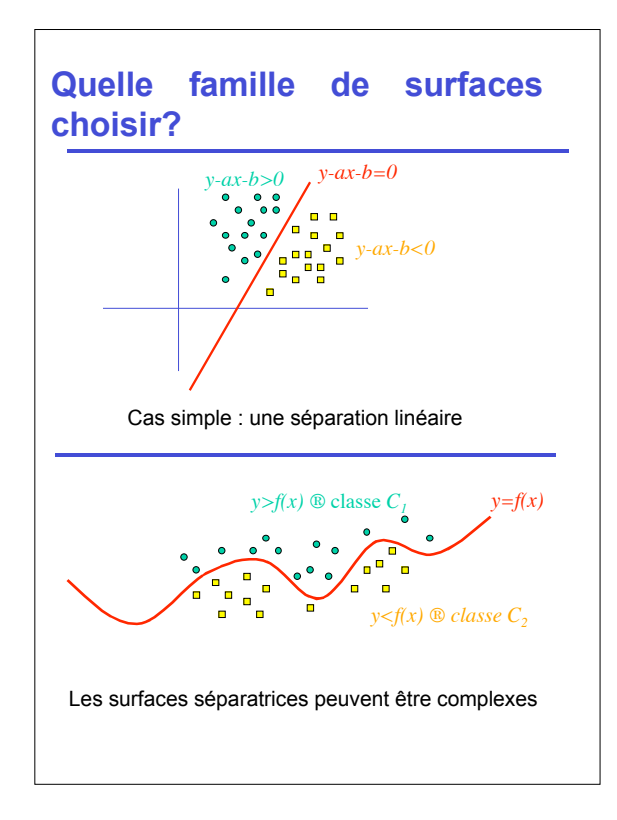

![](_page_4_Figure_0.jpeg)

![](_page_4_Figure_1.jpeg)

![](_page_5_Figure_0.jpeg)

![](_page_5_Figure_1.jpeg)

![](_page_6_Figure_0.jpeg)

![](_page_6_Figure_1.jpeg)

## •Les neurones sont réparties dans des couchesuccessives  $(C_K)$  k=0, ..., C+1 • La couche *C0* : **« Couche d'entrée »**, contient *n* neurones imposées de l'extérieur. • La couche  $C_C+1$ : «**Couche de sortie»**, contient  $p$  neurones. • Les couches  $(C_k)1 \le k \le C$  sont les «**Couches cachées**». La couche  $C_k$  contient  $n_k$  neurones ( $1 \le k \le C$ ) • Les états des neurones de  $C_0$  sont dans  $\Re$ . • Les états des autres neurones sont en général dans [-*a*, *a*]. Les seules **connexions autorisées** sont d'une neurone de  $C_k$  à une neurone de  $C_l$  avec  $k$ <*l*. **Les fonctions de transferts des neurones Définition**

• Les neurones d'entrées n'ont pas de fonctions de transferts, leurs états étant imposés par l'extérieurs. • Les neurones cachées ont des fonctions de transferts sigmoïdes.

• Les neurones de sorties, suivant les applications , ont des fonctions de transfert : sigmoïdes, linéaires, exponentielles.

![](_page_7_Figure_3.jpeg)

![](_page_8_Figure_0.jpeg)

On présente un vecteur input  $\mathbf{x} = (x_1, x_2, ..., x_n)$  à la couche d'entrée qui sera propagée d'une couche à une autre vers la couche de sortie.

- **y :** étant le vecteur de sortie « output » calculé.
- **G** : fonction définie par le réseau :  $y = G(x, W)$

**W** représente l'ensemble des poids Synaptiques et des seuils

![](_page_8_Figure_5.jpeg)

![](_page_8_Figure_6.jpeg)

## **Les fonctions de transferts**

• Les neurones d'entrées n'ont pas de fonctions de transferts, leurs états étant imposés par l'extérieurs.

• Les neurones des couches cachées ont des fonctions de transferts sigmoïdes.

• Les neurones de sorties, suivant les applications , ont des fonctions de transfert : sigmoïdes, linéaires, exponentielles, …..

## **Apprentissage**

On dispose d'un ensemble d'apprentissage :

App =  $\{(x^k, d^k)$ ; k=1, ..., N}

 Où *xk* est la représentation d'un individu et *d<sup>k</sup>* est la réponse qui lui est associée par l'expert.

Pour une architecture fixée et un système de poids donnés W, le réseau définie une fonction **G(.,W)**.

Pour un individu *xk* le réseau calcule la sortie *yk* :

 $y^K = G(x^K, W)$ 

L'apprentissage consiste à trouver les poids **W**\* de façon que pour tout  $x^k : y^k \geq d^k$ 

€

**Minimiser une fonction erreur J(App,W)**

![](_page_9_Figure_10.jpeg)

![](_page_10_Figure_0.jpeg)

![](_page_10_Figure_1.jpeg)

*Pour i*: **neurone de la couche de sortie**  
\n• La quantité 
$$
A_i
$$
 interval directement dans  $J$ :  
\n
$$
J = \sum_{i=1}^{p} (f(A_i) - d_i)^2
$$
\net  
\n
$$
z_i = \frac{\partial J}{\partial A_i} = \frac{\partial J}{\partial f(A_i)} \frac{\partial f(A_i)}{\partial A_i}
$$
\n
$$
Z_i = 2(f(A_i) - d_i) f'(A_i)
$$
\n(1) et (2)  
\n(1) et (2)  
\n
$$
\frac{\partial J}{\partial w_{ij}} = 2(f(A_i) - d_i) f'(A_i) s_j
$$
\n(3)

![](_page_11_Figure_1.jpeg)

![](_page_12_Figure_0.jpeg)

![](_page_12_Figure_1.jpeg)

## **Conclusion**

J étant l'erreur relative à un couple (*x*,*d*) de la base d'apprentissage.

Le calcule du gradient  $\frac{\omega}{2W}$ se présente ainsi : *J* ∂

- Présenter *x* aux neurones de la couche d'entrée et *W* faire un **propagation avant** afin de calculer les états des neurones du réseau MLP ∂

- Initialiser les neurones de sorties par (2) et appliquer l'algorithme de la **rétro-propgation du gradient** afin de calculer les  $z_i$  des neurones.

- Pour chaque poids synaptique w<sub>ij</sub> appliquer la formule (1).

**Remarque :** Le seuil  $\omega_i$  d'un neurone i peut être considéré comme un poids synaptique particulier. Il suffit d'ajouter un neurone fictif à la couche d'entrée ayant un état constant égale à 1 et d'interpréter  $\omega_i$  comme étant son poids synaptique.

![](_page_13_Figure_7.jpeg)

![](_page_14_Figure_0.jpeg)

![](_page_14_Figure_1.jpeg)

![](_page_15_Figure_0.jpeg)

![](_page_15_Figure_1.jpeg)

![](_page_16_Figure_0.jpeg)

• Problème : Stopper l'apprentissage de manière à minimiser J(Test, w).

![](_page_16_Figure_2.jpeg)

![](_page_17_Figure_0.jpeg)

![](_page_17_Figure_1.jpeg)

![](_page_18_Figure_0.jpeg)

![](_page_18_Figure_1.jpeg)

![](_page_19_Figure_0.jpeg)

![](_page_19_Figure_1.jpeg)

![](_page_20_Figure_0.jpeg)

![](_page_20_Figure_1.jpeg)

![](_page_21_Figure_0.jpeg)